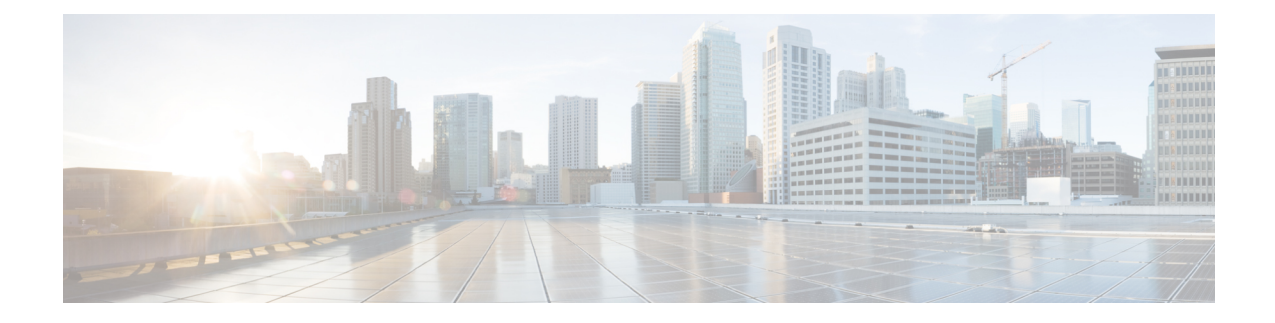

## **Cisco Unity Express Virtual Feature Roadmap**

This roadmap lists the features documented in the Cisco Unity Express Virtual Installation Guide 9.0.x and maps them to the chapters in which they appear.

For the latest feature information and caveats, see Release Notes for Cisco Unity [Express](https://www.cisco.com/c/en/us/td/docs/voice_ip_comm/unity_exp/rel9_0/rel_notes/cue_release-notes-book.html) Virtual Release 9.0.

• Feature and Release [Support](#page-0-0) , on page 1

## <span id="page-0-0"></span>**Feature and Release Support**

The below table lists the Cisco Unity Express Virtual version that introduced support for a given feature or enhancement. Unless noted otherwise, subsequent versions of Cisco Unity Express Virtual software also support that feature. Only features that were introduced or modified in Cisco Unity Express Virtual 9.0 or a later version appear in the table.

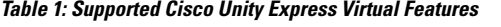

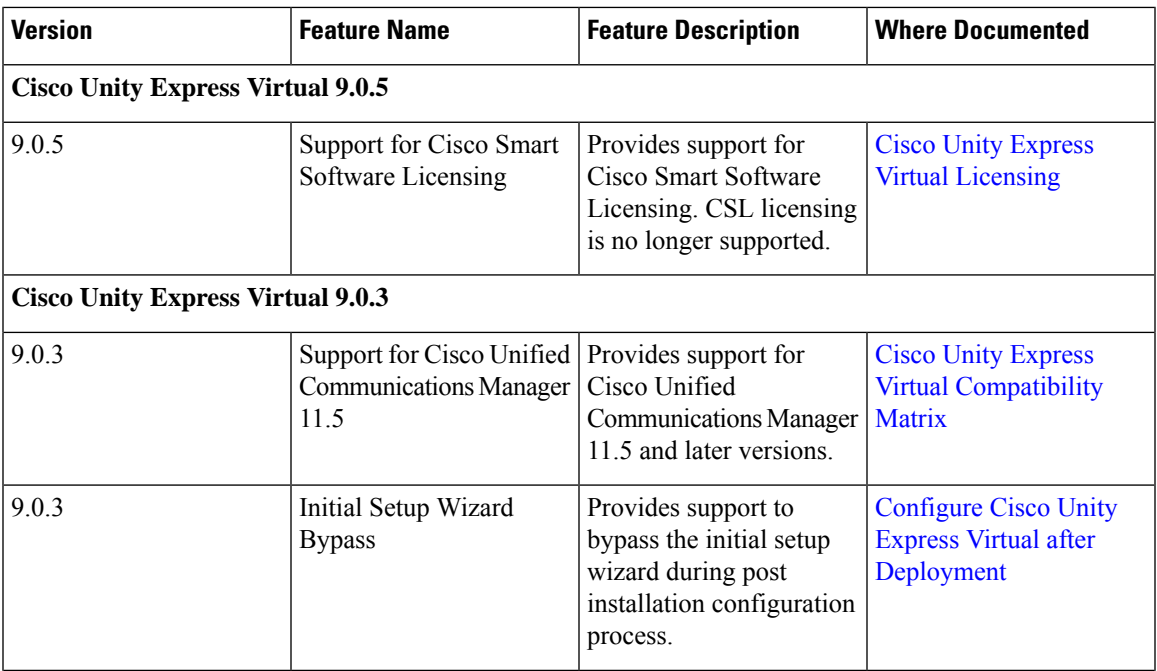

I

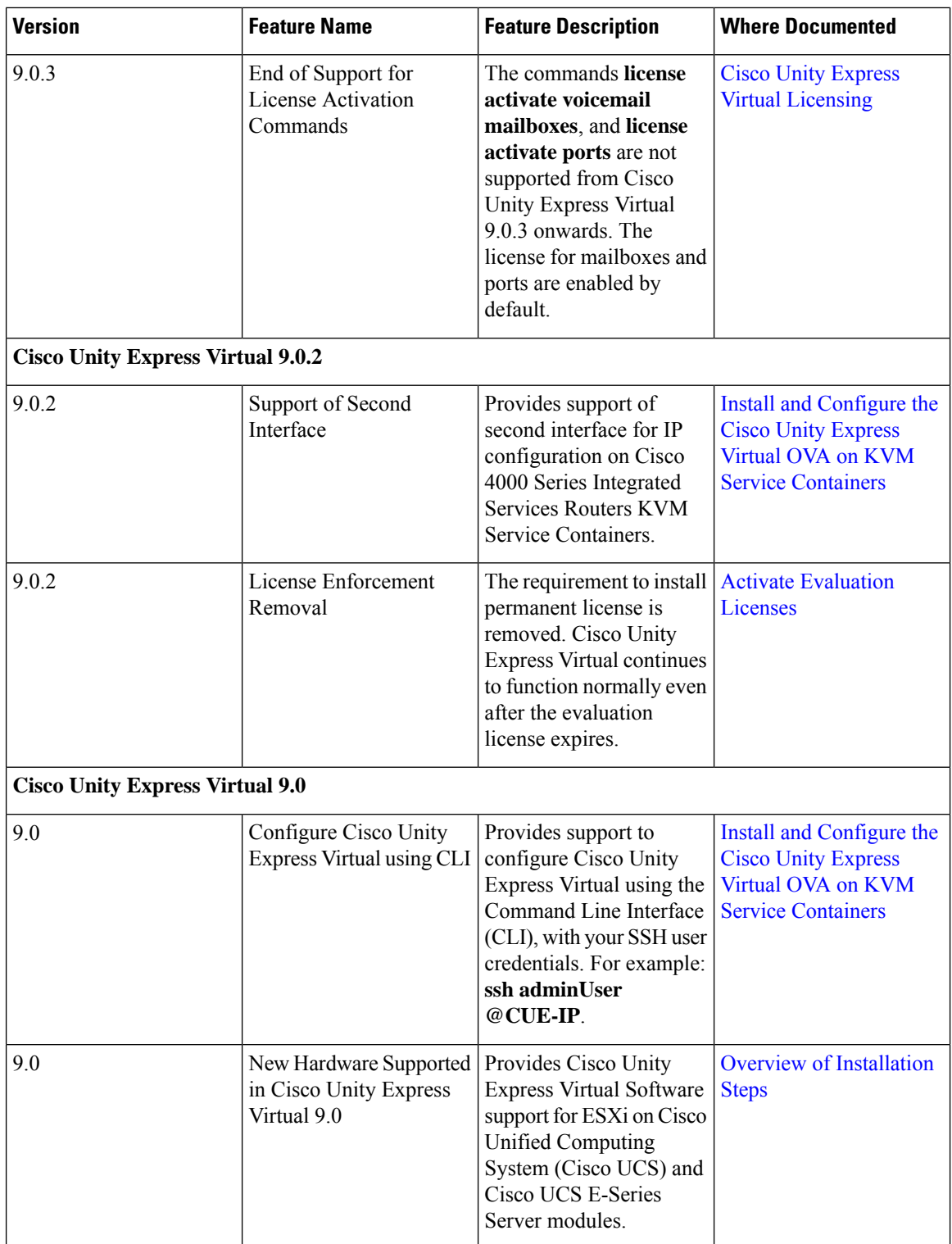

 $\mathbf l$ 

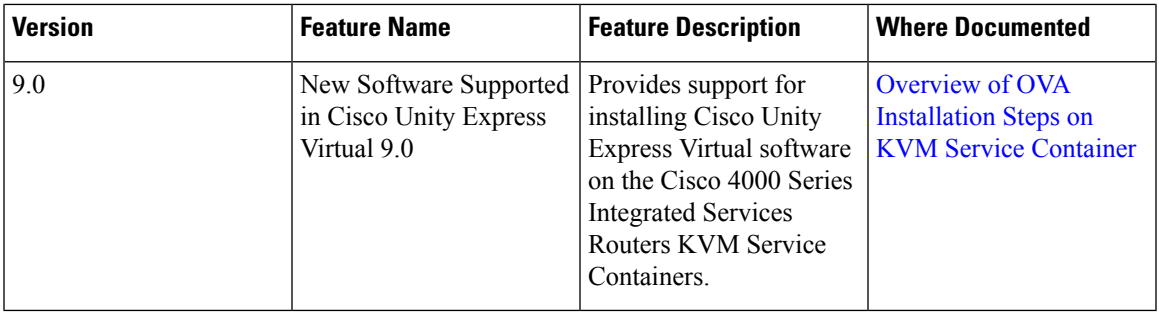

 $\mathbf I$